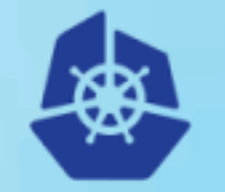

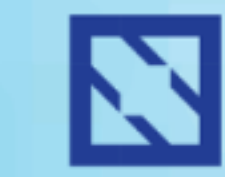

**KubeCon** 

### **CloudNativeCon**

**Europe 2018** 

# A Brokerless REST Interface for gRPC services

**Roman Zimine** Turbonomic

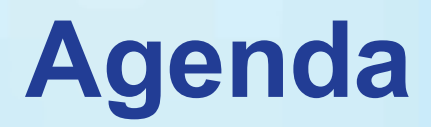

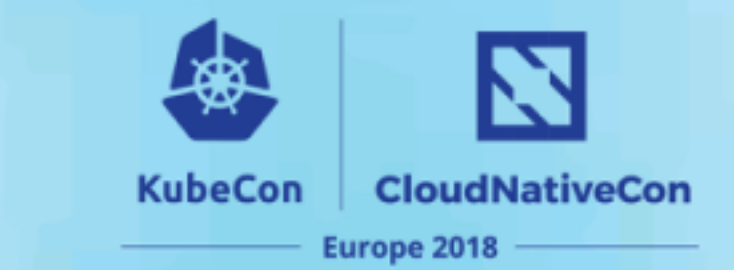

- Who are we?
- Monolith to uServices
- Communication 1.0
- Problems with 1.0
- gRPC to the rescue!
- REST -> gRPC Challenges
- Our Solution
- Demo
- How It Works

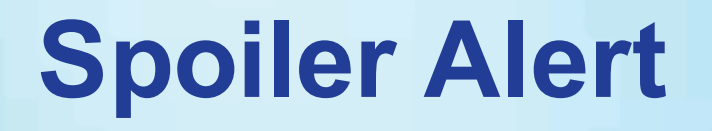

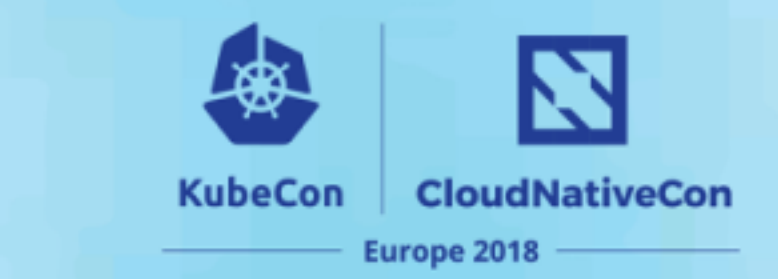

• We wrote a protobuf compiler plugin (framework) to generate Spring Web REST controllers that we inject into the application.

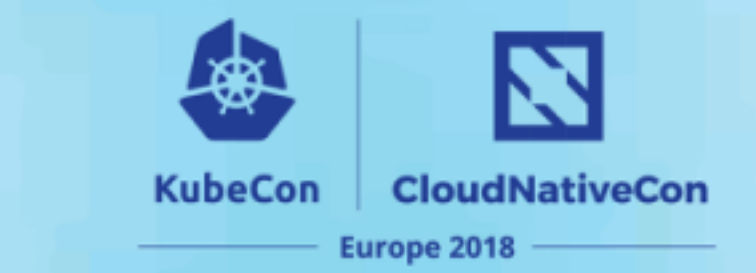

- **Workload automation for hybrid cloud** assures performance, while minimizing cost and maintaining compliance
- **Software drives continuous state of health** by matching workload demand to infrastructure supply
- **Technology agnostic:** Container Platforms, Virtualization, Cloud, etc.
- Launched in 2010

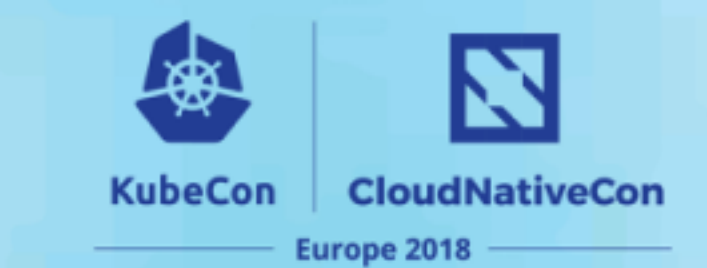

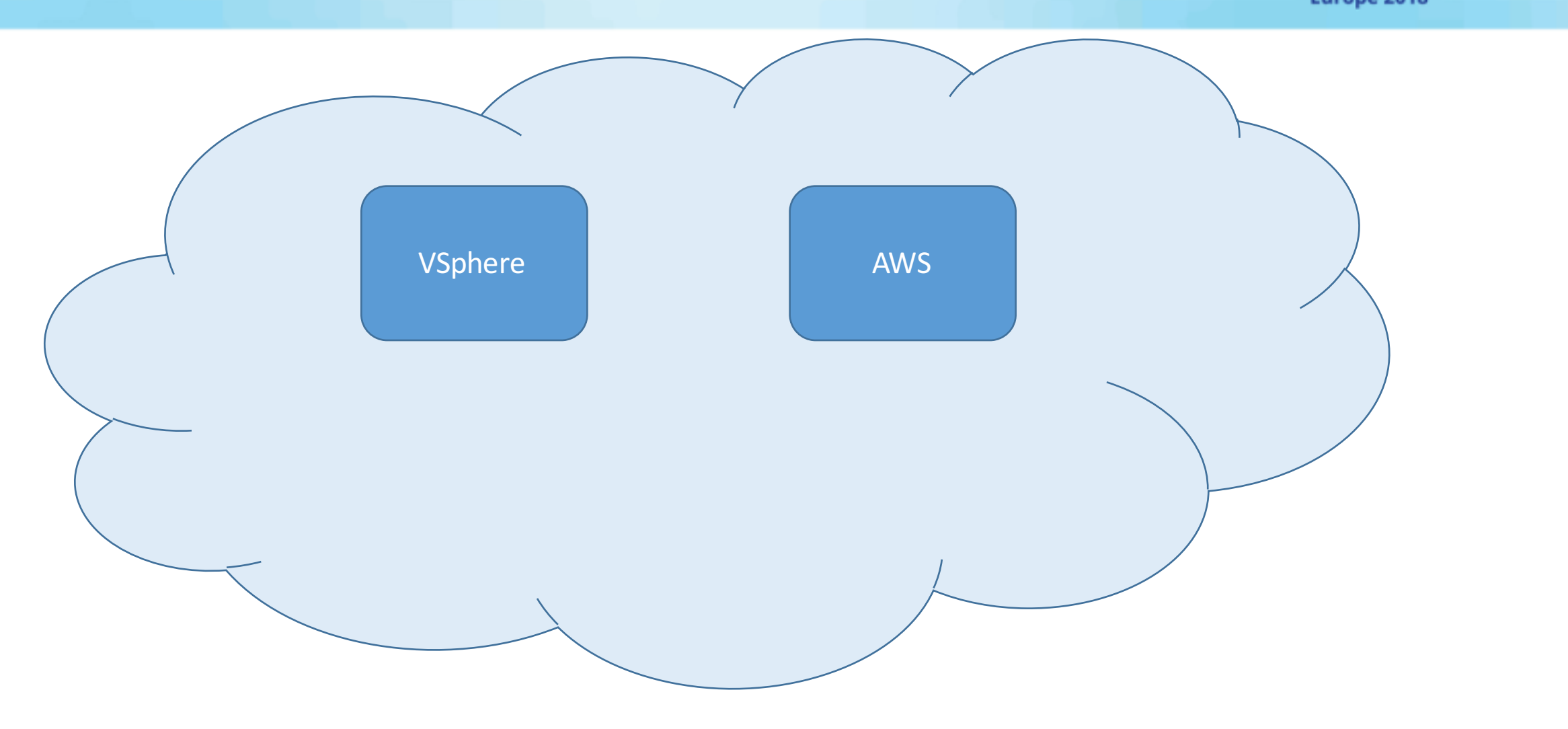

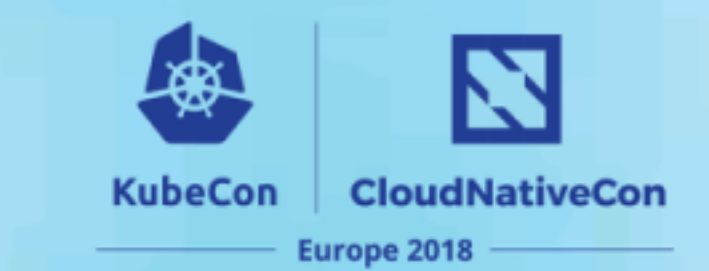

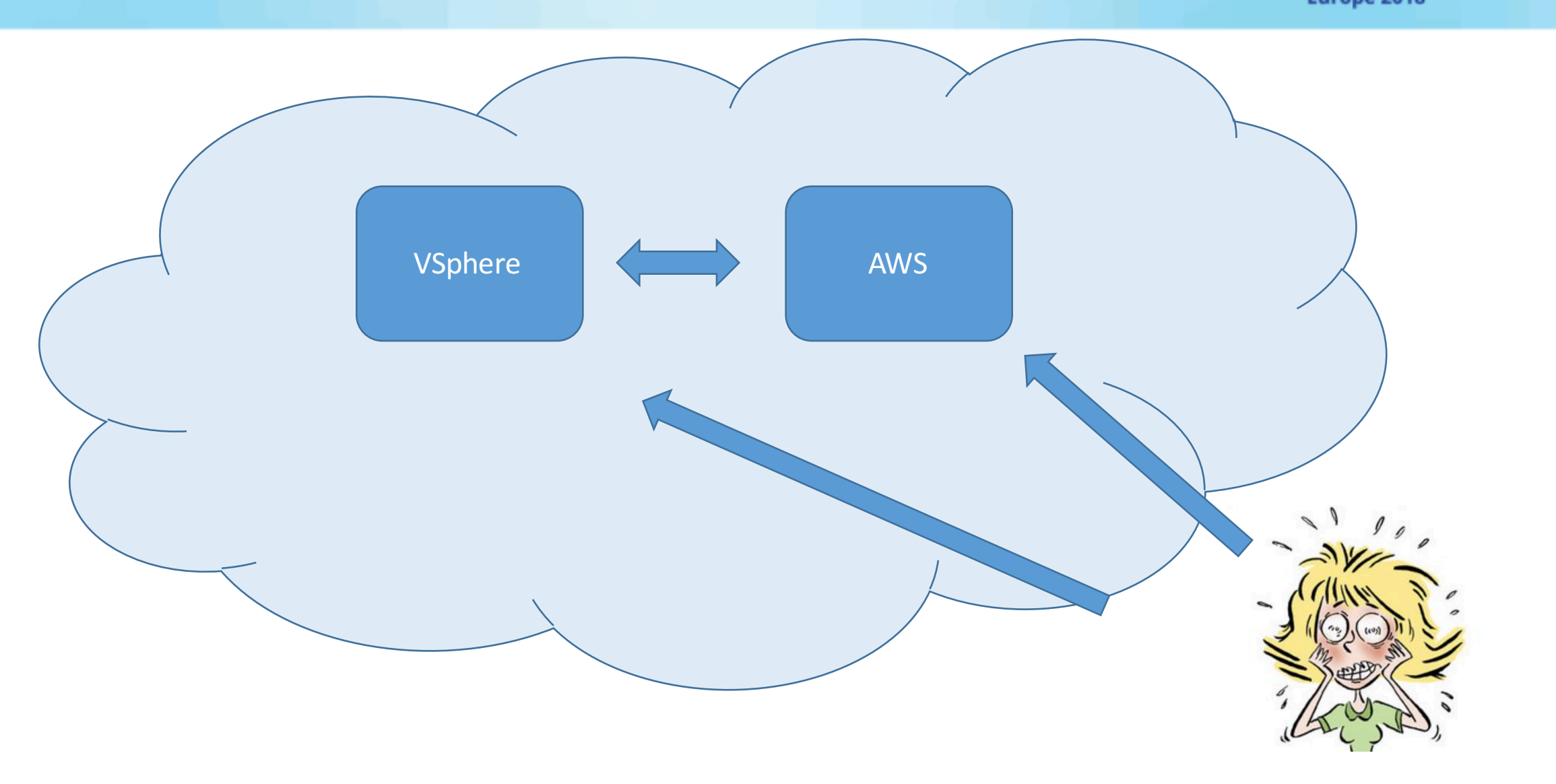

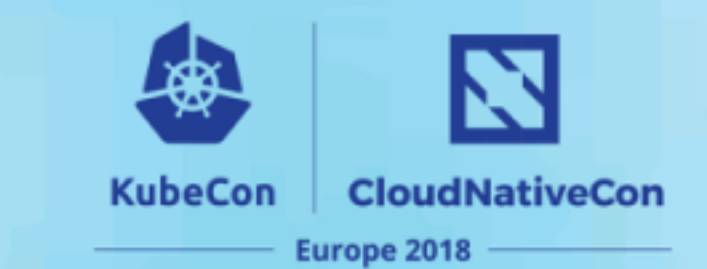

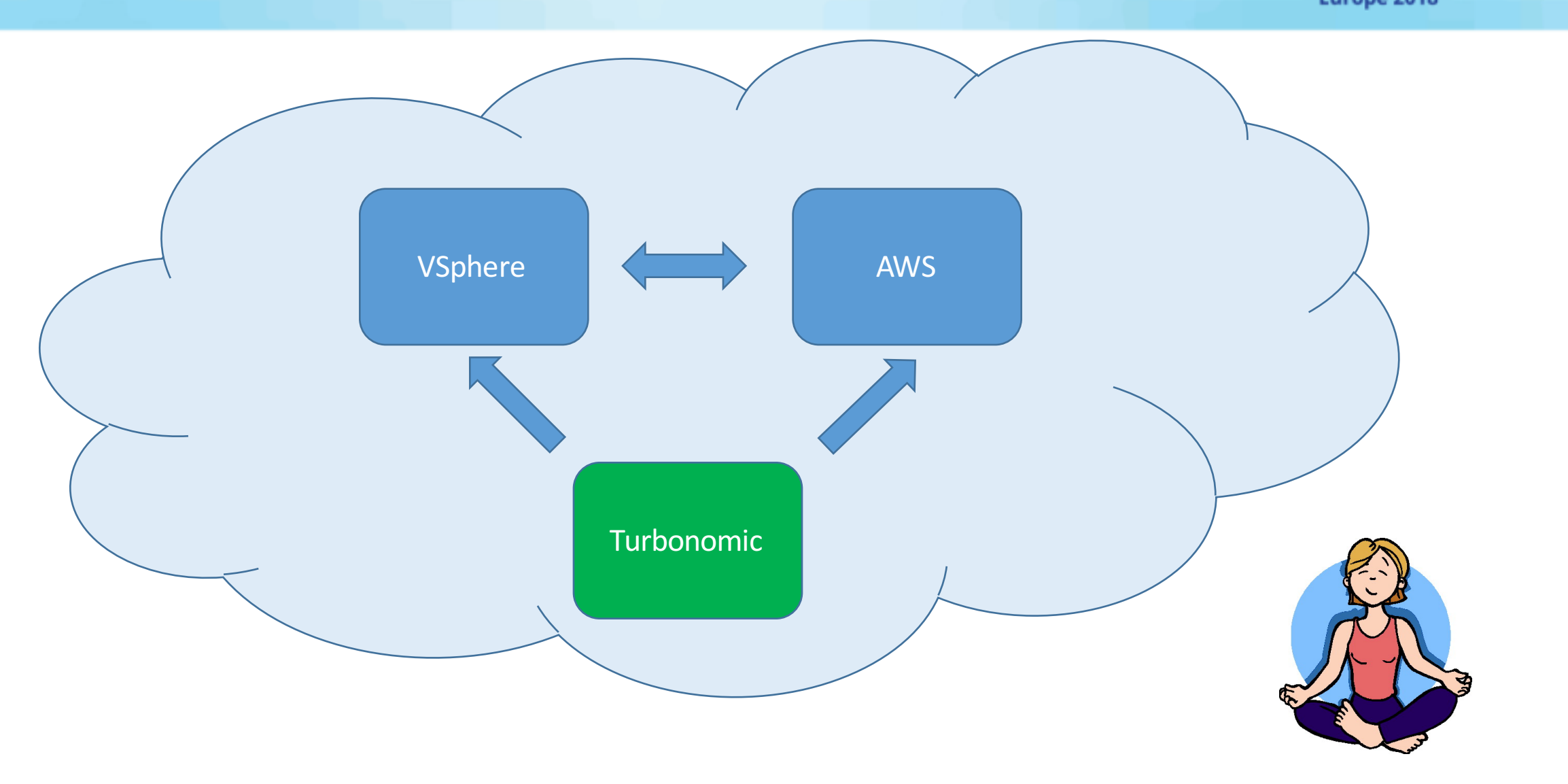

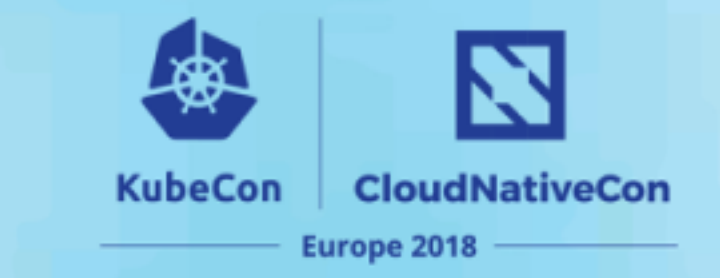

- Bigger customers have bigger environments.
- Q: How do we go from managing 10,000 entities to 1,000,000?
- A: Independently scalable containerized components!

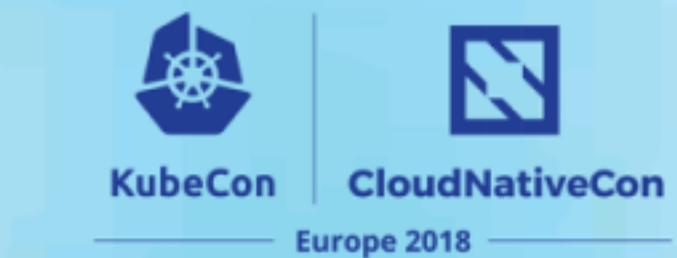

VSphere

AWS

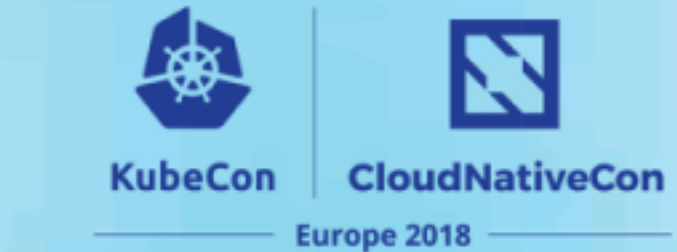

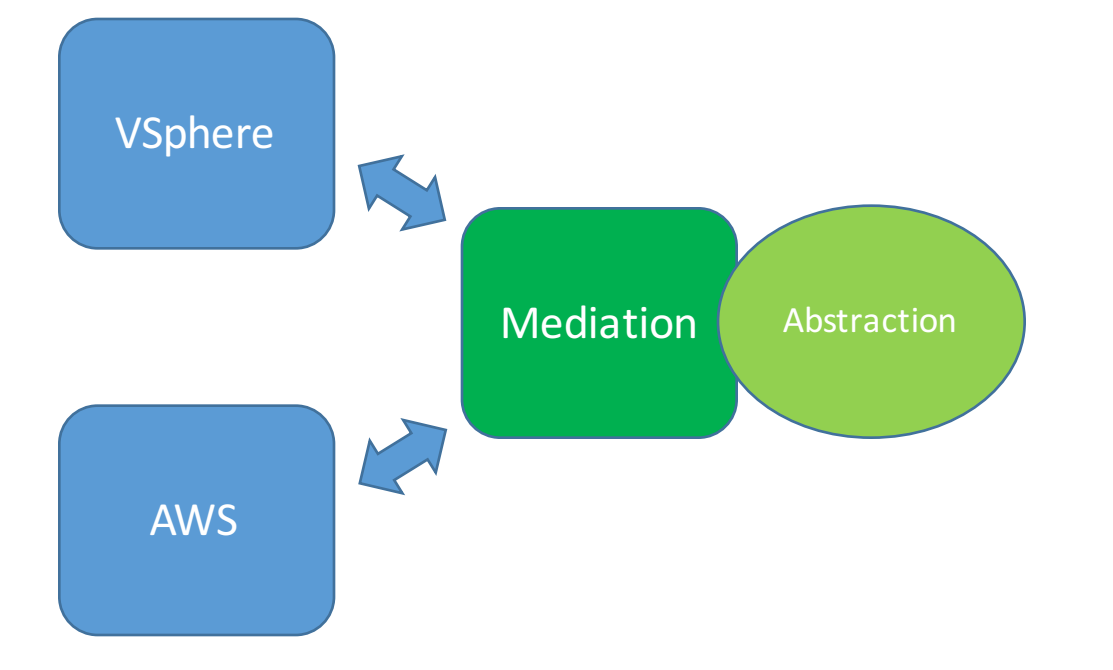

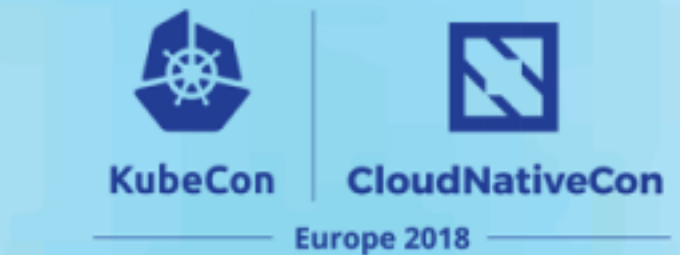

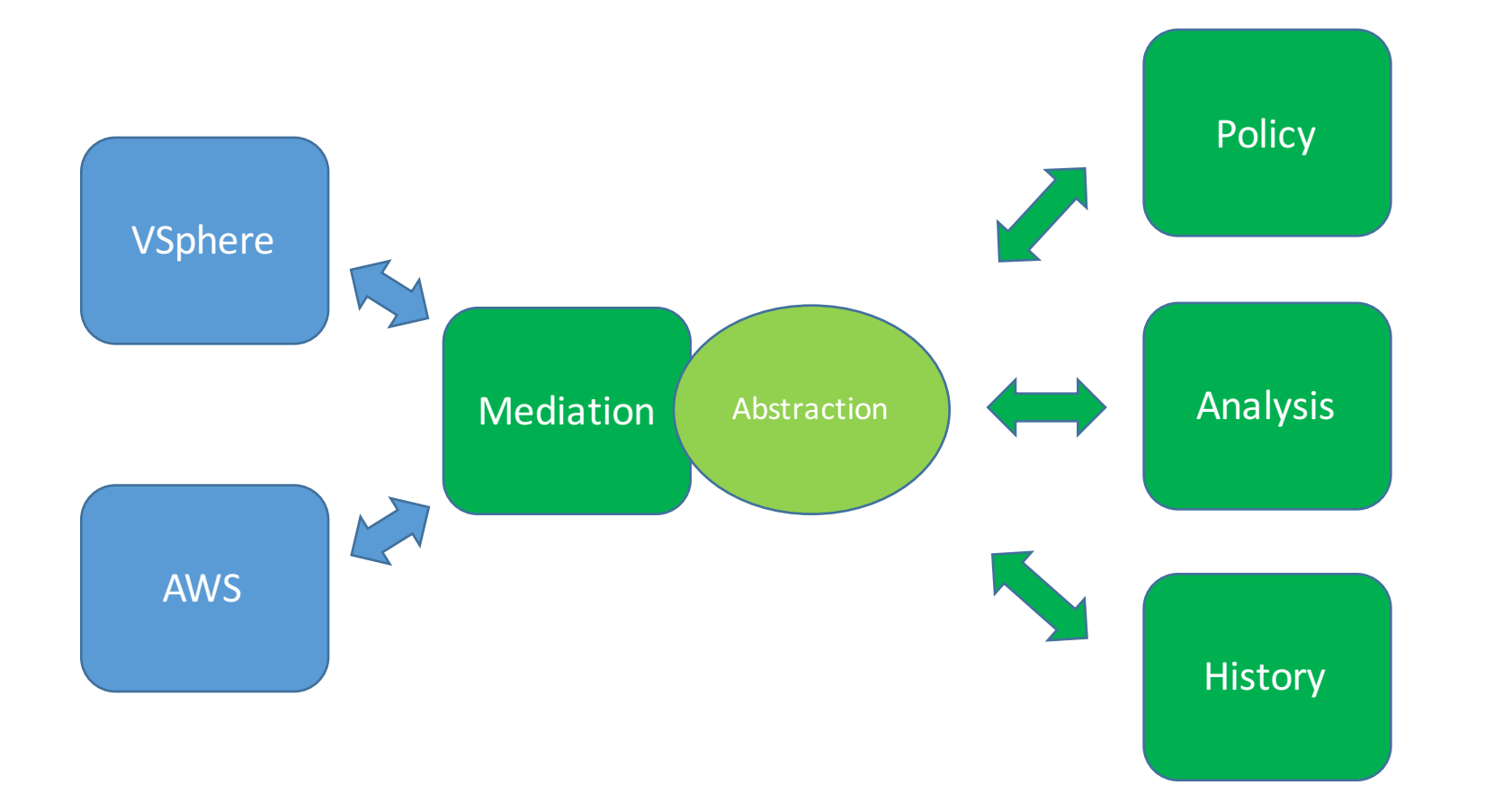

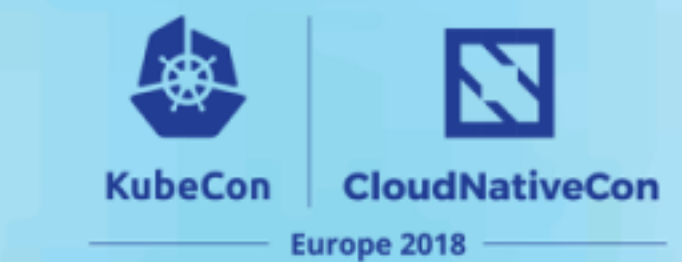

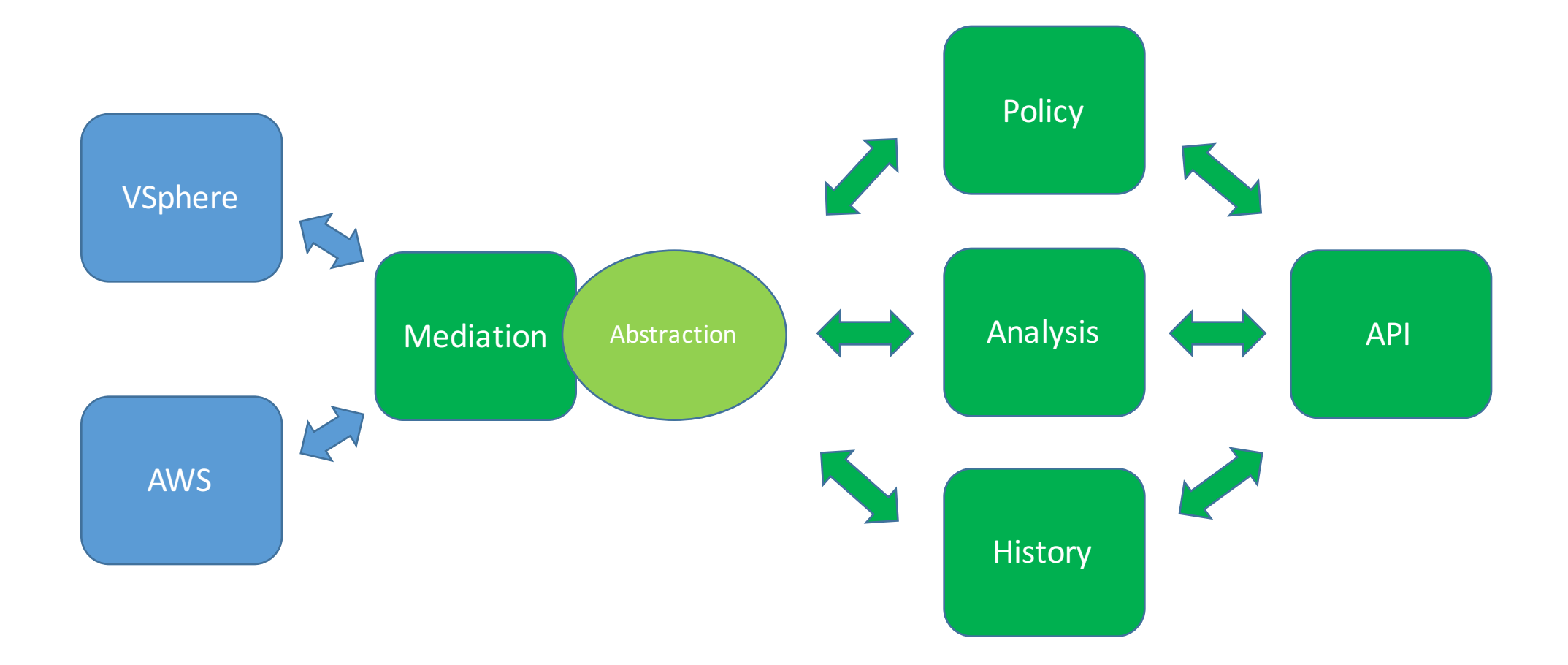

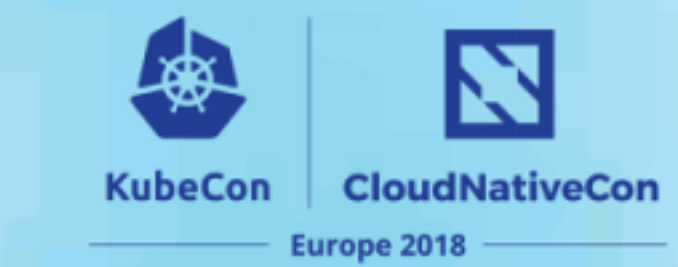

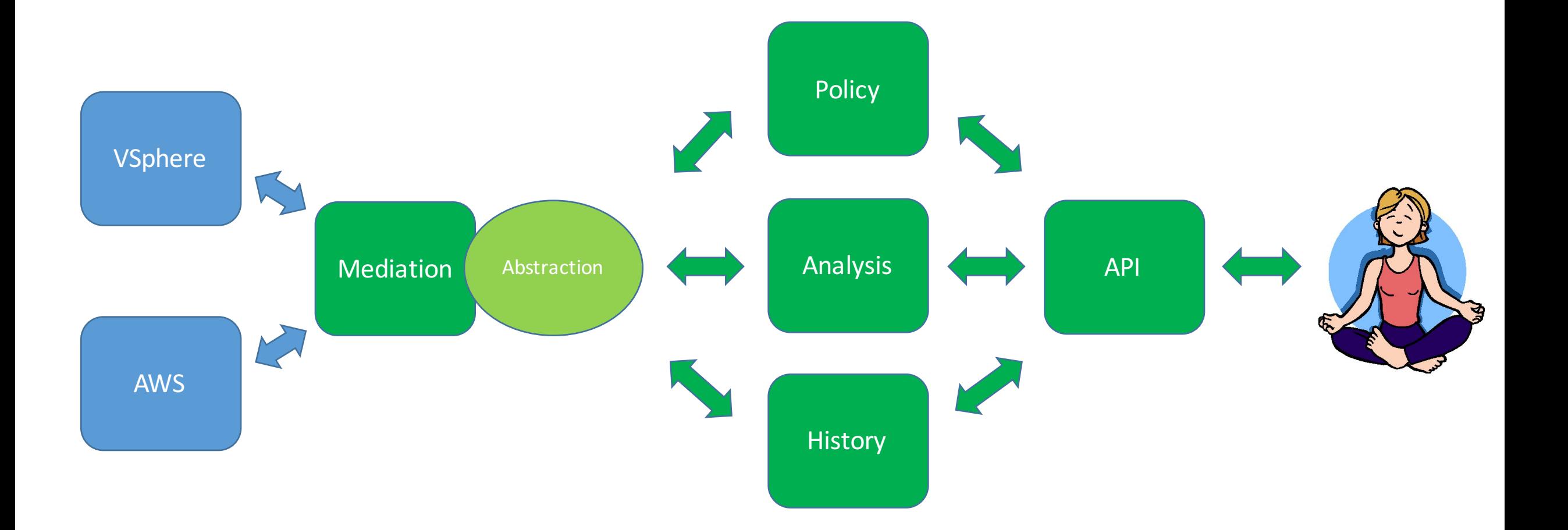

# **Communication 1.0**

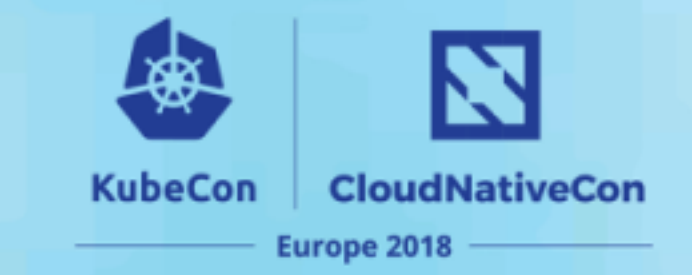

- Pub-sub with protobuf.
- Synchronous calls via Java interfaces hiding Spring REST.

# **Communication 1.0**

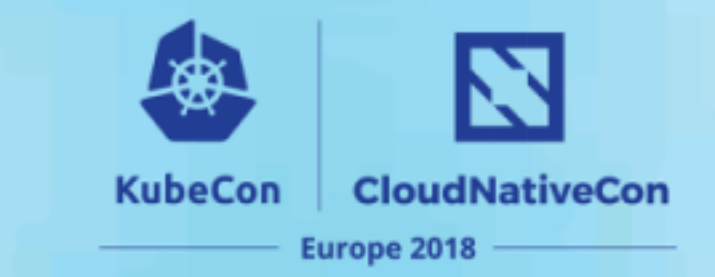

- Pub-sub with protobuf.
- Synchronous calls via Java interfaces hiding Spring REST.

```
public interface EchoComponent {
    @Nonnull
    String echo(@Nonnull final String echoString);
```
Java interface used by the clients.

# **Communication 1.0**

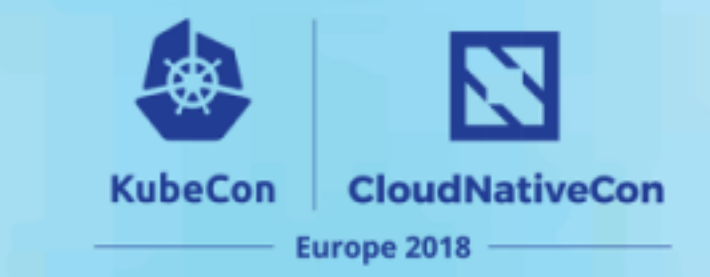

- Pub-sub with protobuf.
- Synchronous calls via Java interfaces hiding Spring REST.

```
public interface EchoComponent {
    GNonnull
    String echo(@Nonnull final String echoString);
```
Java interface used by the clients.

```
@RestController
public class EchoController {
```

```
@RequestMapping(method = RequestMethod.POST)
\alphaApiOperation(value = "Echo a string back to the caller.")
public ResponseEntity<String> doEcho(
        \alphaApiParam(value = "The string to echo.")
        @RequestBody final String echoStr) {
    return new ResponseEntity << (echoStr, HttpStatus.OK);
```
REST controller in the component.

# **Problems with 1.0**

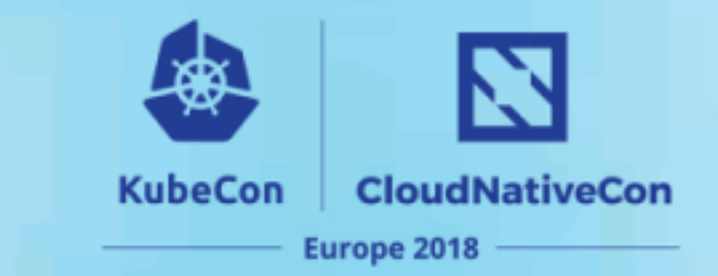

- Developer productivity Lots of boilerplate code!
	- Creating and documenting Java objects to match protobuf objects used in pub-sub.
	- Manually implementing an RPC-like layer using Java interfaces.
- Performance (speed make calls faster)

### **gRPC to the rescue!**

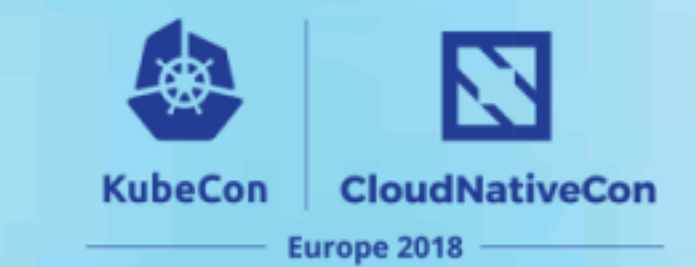

#### Service definition

```
message EchoRequest {
    optional string echo = 1;
\mathcal{F}message EchoResponse {
    optional string echo = 1;
Y.
service EchoService {
    // The Echo call makes a single request and
    // gets a single response.
    rpc Echo(EchoRequest) returns (EchoResponse)
Y
```
### **gRPC to the rescue!**

 $\mathcal{F}$ 

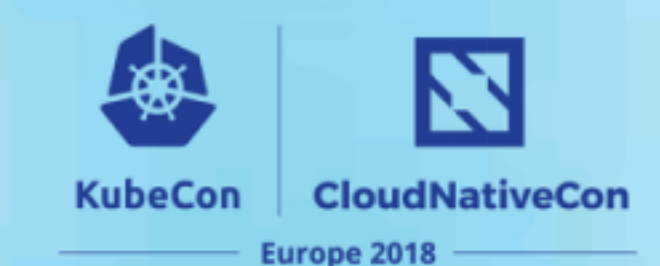

```
message EchoRequest {
    optional string echo = 1;
Y
message EchoResponse {
    optional string echo = 1;
```
Y.

```
service EchoService {
   // The Echo call makes a single request and
   // gets a single response.
    rpc Echo(EchoRequest) returns (EchoResponse)
```
#### Service definition Service implementation (server)

#### public class EchoRpcService extends EchoServiceImplBase {

```
public void echo(EchoRequest echoRequest,
                 StreamObserver<EchoResponse> responseObserver) {
    responseObserver.onNext(EchoResponse.newBuilder()
        .setEcho(echoRequest.getEcho())
        .buid():
    responseObserver.onCompleted();
\mathcal{F}
```
### **gRPC to the rescue!**

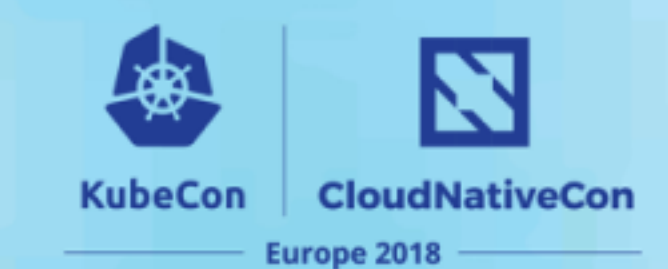

```
message EchoRequest {
    optional string echo = 1;
Y
message EchoResponse {
    optional string echo = 1;
Y.
service EchoService {
   // The Echo call makes a single request and
   // gets a single response.
    rpc Echo(EchoRequest) returns (EchoResponse)
```
### Service definition Service implementation (server)

#### public class EchoRpcService extends EchoServiceImplBase {

```
public void echo(EchoRequest echoRequest,
                 StreamObserver<EchoResponse> responseObserver) {
    responseObserver.onNext(EchoResponse.newBuilder()
        .setEcho(echoRequest.getEcho())
        .buid():
    responseObserver.onCompleted();
```
#### Service usage (client)

 $\mathcal{F}$ 

```
final EchoServiceBlockingStub echoService = EchoServiceGrpc.newBlockingStub(channel);
Card
final EchoResponse response = echoService.echo(EchoRequest.newBuilder()
    .setEcho("HELLO")
    .buid();
```
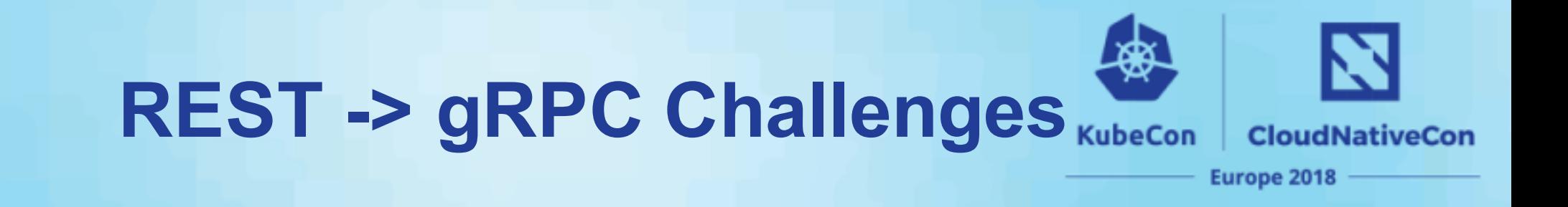

- Developer Productivity (again!)
	- None of our favourite tools work (cURL, Swagger/OpenAPI).
	- No equivalent tools existed in the gRPC ecosystem.
		- grpc-gateway was the most promising, but requires a proxy.

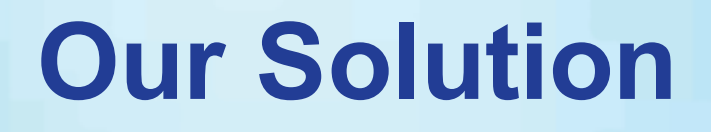

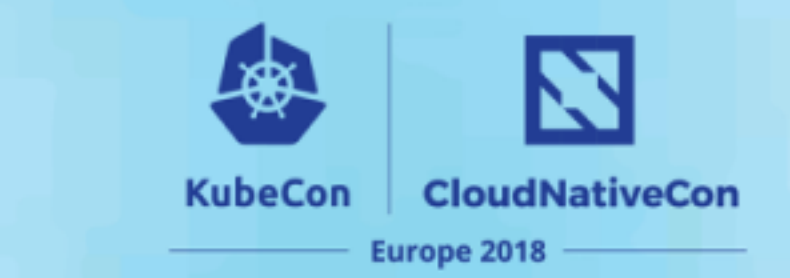

• A protobuf compiler plugin to generate Spring Web REST controllers that we inject into the application context.

### **Our Solution**

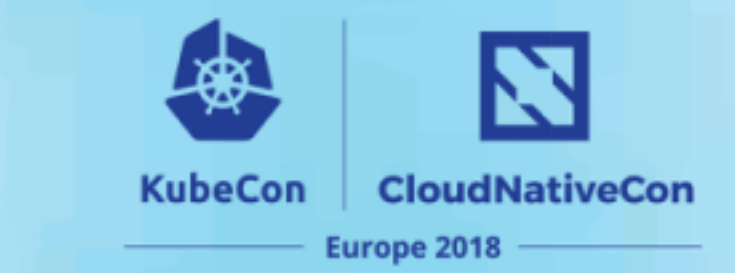

• A protobuf compiler plugin (framework) to generate Spring Web REST controllers that we inject into the application context.

Service definition

```
message EchoRequest {
    optional string echo = 1;
Y.
message EchoResponse {
    optional string echo = 1;
\mathcal{F}service EchoService {
    // The Echo call makes a single request and
    // gets a single response.
    rpc Echo(EchoRequest) returns (EchoResponse)
```
### **Our Solution**

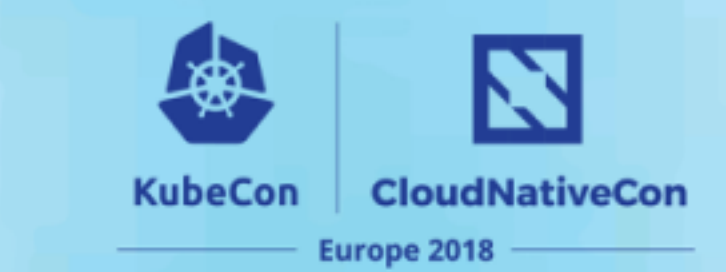

• A protobuf compiler plugin (framework) to generate Spring Web REST controllers that we inject into the application context.

```
message EchoRequest {
    optional string echo = 1;
message EchoResponse {
    optional string echo = 1;
Y
```
service EchoService { // The Echo call makes a single request and // gets a single response. rpc Echo(EchoRequest) returns (EchoResponse)

Service definition Service definition Service definition Generated controller (excerpt)

```
(@ApiOperation)
  value = "echo",notes ="The Echo call makes a single request and gets a single response."
@RequestMapping(
  path = "echo",method = RequestMethod.POST,
  consumes = {MediaType.APPLICATION_JSON_UTF8_VALUE},
  produces = {MediaType.APPLICATION_JSON_UTF8_VALUE}
public ResponseEntity<EchoServiceResponse<EchoREST.EchoResponse>>
    echo(@RequestBody EchoREST.EchoRequest input) {
  if (service == null) {
    return ResponseEntity.status(HttpStatus.INTERNAL_SERVER_ERROR)
        .body(EchoServiceResponse.error(
                "The service was not injected into the RestController. Check that
  List<EchoREST.EchoResponse> responseList = new ArrayList\diamond();
```
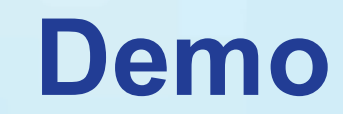

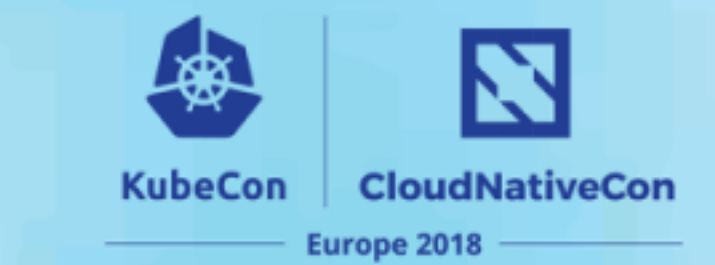

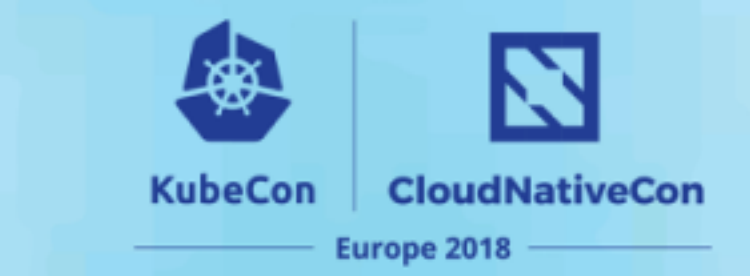

• Read CodeGeneratorRequest proto from stdin.

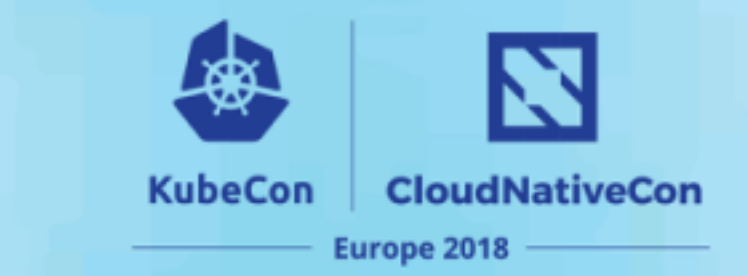

### • Read CodeGeneratorRequest proto from stdin.

```
// An encoded CodeGeneratorRequest is written to the plugin's stdin.
message CodeGeneratorRequest {
    \sim 1000repeated FileDescriptorProto proto file = 15;
    \sim 1000message FileDescriptorProto {
    \sim 1000repeated DescriptorProto message_type = 4;
    \sim 1000repeated ServiceDescriptorProto service = 6;
    \sim 1000
```
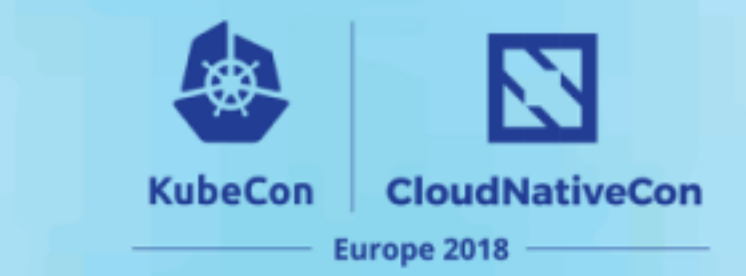

### • Read CodeGeneratorRequest proto from stdin.

```
// An encoded CodeGeneratorRequest is written to the plugin's stdin.
message CodeGeneratorRequest {
    \sim 1000repeated FileDescriptorProto proto file = 15;
    \sim 1000message EchoRequest {
message FileDescriptorProto {
                                                                                        optional string echo = 1;
    \sim 1000Y
    repeated DescriptorProto message type = 4;
                                                                                   message EchoResponse {
                                                                                        optional string echo = 1;
    \sim 1000<sup>}</sup>
    repeated ServiceDescriptorProto service = 6;
                                                                                   service EchoService {
                                                                                       // The Echo call makes a single request and
    \sim 1000// gets a single response.
                                                                                        rpc Echo(EchoRequest) returns (EchoResponse)
```
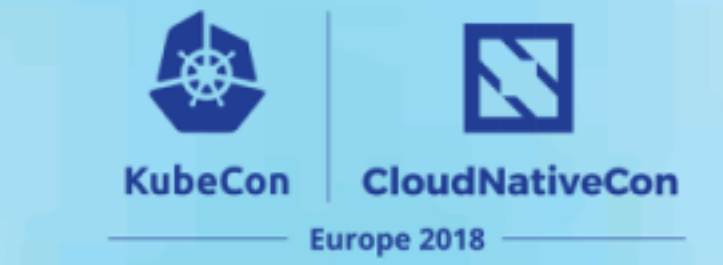

- Read CodeGeneratorRequest proto from stdin.
- For each file:

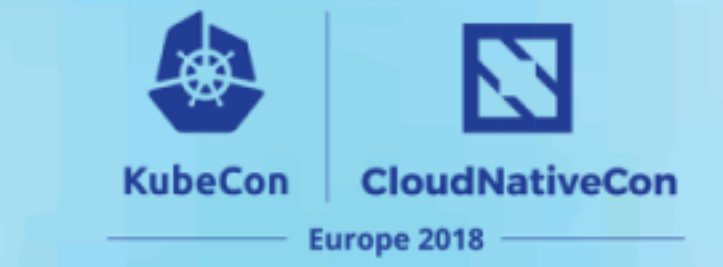

- Read CodeGeneratorRequest proto from stdin.
- For each file:
	- Parse protobuf descriptors into Java objects.

**KubeCon CloudNativeCon** Europe 2018

- Read CodeGeneratorRequest proto from stdin.
- For each file:
	- Parse protobuf descriptors into Java objects.

#### MessageDescriptor

#### ▼ & AbstractDescriptor

- m  $\sim$  getName(): String  $\rightarrow$  AbstractDescriptor
- m <sup>n</sup> getNameWithinOuterClass(): String → AbstractDescriptor
- m <sup>n</sup> getQualifiedName(): String → AbstractDescriptor
- m  $\sim$  getJavaPkgName(): String  $\rightarrow$ AbstractDescriptor
- m  $\sim$  getQualifiedOriginalName(): String  $\rightarrow$  AbstractDescriptor
- $\mathbf{m}$  **b** getQualifiedProtoName(): String  $\rightarrow$  AbstractDescriptor
- $\blacktriangleright$  **Q** Object
	- m & MessageDescriptor(FileDescriptorProcessingContext, Descriptor)
	- m & getComment(): String
	- m & getNestedMessages(): List<AbstractDescriptor>
	- m b getFieldDescriptors(): List<FieldDescriptor>
	- m & isMapEntry(): boolean
	- m & getMapValue(): FieldDescriptor
	- m & getDescriptorProto(): DescriptorProto

**KubeCon CloudNativeCon** Europe 2018

- Read CodeGeneratorRequest proto from stdin.
- For each file:
	- Parse protobuf descriptors into Java objects.

#### MessageDescriptor

#### ▼ & AbstractDescriptor

- m <sup>n</sup> getName(): String → AbstractDescriptor
- m <sup>n</sup> getNameWithinOuterClass(): String → AbstractDescriptor
- $m$  getQualifiedName(): String  $\rightarrow$  AbstractDescriptor
- m  $\sim$  getJavaPkgName(): String  $\rightarrow$ AbstractDescriptor
- m  $\sim$  getQualifiedOriginalName(): String  $\rightarrow$  AbstractDescriptor
- $\mathbf{m}$  **b** getQualifiedProtoName(): String  $\rightarrow$  AbstractDescriptor
- $\blacktriangleright$  **Q** Object
	- m & MessageDescriptor(FileDescriptorProcessingContext, Descriptor)
	- m & getComment(): String
	- m & getNestedMessages(): List<AbstractDescriptor>
	- m & getFieldDescriptors(): List<FieldDescriptor>
	- m & isMapEntry(): boolean
	- m & getMapValue(): FieldDescriptor
	- m & getDescriptorProto(): DescriptorProto

message EchoRequest { optional string echo =  $1$ ;

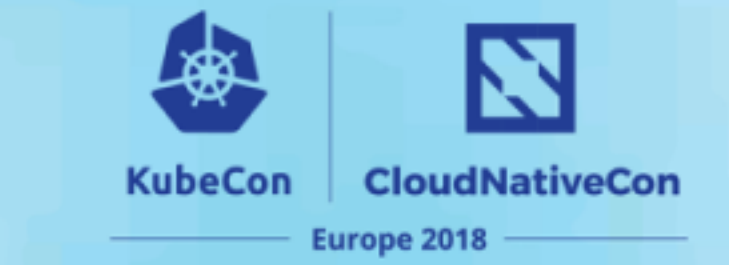

- Read CodeGeneratorRequest proto from stdin.
- For each file:
	- Parse protobuf descriptors into Java objects.
	- Make calls to the specific generator to process the descriptors.

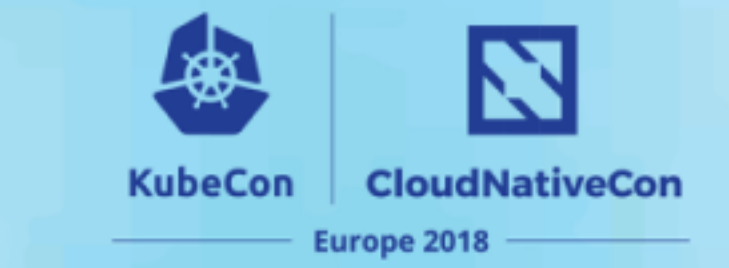

- Read CodeGeneratorRequest proto from stdin.
- For each file:
	- Parse protobuf descriptors into Java objects.
	- Make calls to the specific generator to process the descriptors.

```
interface ProtocPluginCodeGenerator {
```

```
String getPluginName();
```
String generatePluginJavaClass(@Nonnull final String protoJavaClass);

```
String generateImports();
```
Optional<String> generateEnumCode(@Nonnull final EnumDescriptor enumDescriptor);

Optional<String> generateMessageCode(@Nonnull final MessageDescriptor messageDescriptor);

Optional<String> generateServiceCode(@Nonnull final ServiceDescriptor serviceDescriptor);

**boolean** skipFile(@Nonnull final FileDescriptorProto fileDescriptorProto);

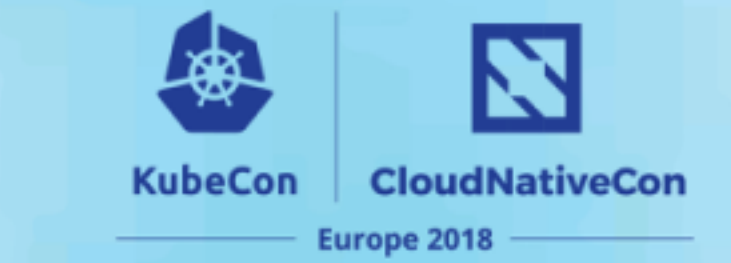

- Read CodeGeneratorRequest proto from stdin.
- For each file:
	- Parse protobuf descriptors into Java objects.
	- Make calls to the specific generator to process the descriptors.
	- Generate code from the descriptors and templates.

```
private static final String SERVICE METHOD TEMPLATE =
    "\n@ApiOperation(value=\"<methodName>\",notes=<comments>)" +
    "@RequestMapping(path=\"<methodName>\",method=RequestMethod.POST,"+
    "consumes = {MediaType.APPLICATION JSON UTF8 VALUE}," +
    "produces = {MediaType.APPLICATION JSON UTF8 VALUE})" +
    "public ResponseEntity\\<<responseBodyType>> <methodName> (@RequestBody <requestBodyType> input) {" +
        "if (service == null) \{ +
           .."return ResponseEntity.status(HttpStatus.INTERNAL SERVER ERROR)"+
                 ".body(<responseWrapper>.error(\"The service <serviceName> was not injected " +
                    . "into the RestController. Check that a bean implementing <serviceName>ImplBase" +
                     \mathbb{P}^1 exists in the Spring configuration. \mathbb{P}^1 , \mathbb{P}^1"Y".+\text{List}\text{\texttt{type}}> \text{responselist} = \text{new} \text{ArrayList}\<();" +
        "LinkedBlockingQueue\\<Status> statusQueue = new LinkedBlockingQueue\\<>(1);"+
        "StreamObserver\\<<resultProto>> responseObserver = new StreamObserver\\<<resultProto>>() {" +
             II \triangleAI \triangle II \triangle II
```
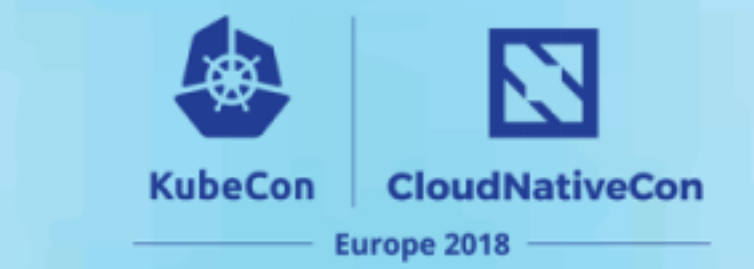

- Read CodeGeneratorRequest proto from stdin.
- For each file:
	- Parse protobuf descriptors into Java objects.
	- Make calls to the specific generator to process the descriptors.
	- Generate code from the descriptors and templates.
- Write CodeGeneratorResponse to stdout.

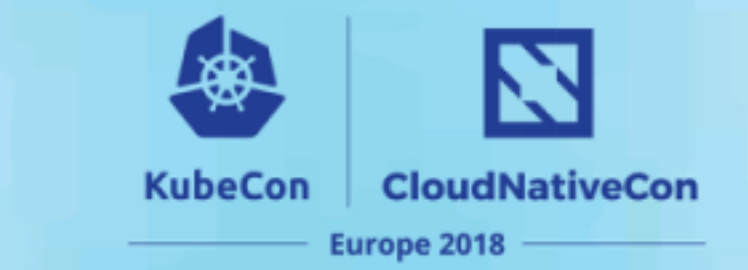

- Read CodeGeneratorRequest proto from stdin.
- For each file:
	- Parse protobuf descriptors into Java objects.
	- Make calls to the specific generator to process the descriptors.
	- Generate code from the descriptors and templates.

### • Write CodeGeneratorResponse to stdout.

```
// The plugin writes an encoded CodeGeneratorResponse to stdout.
message CodeGeneratorResponse {
   message File \{optional string name = 1;
       // The file contents - code as a string!
        optional string content = 15repeated File file = 15;
```
### **Check It Out!**

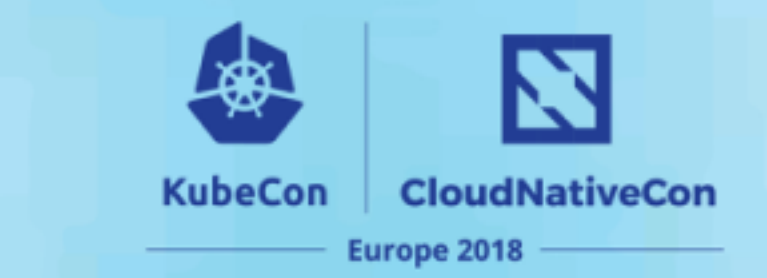

- Common Plugin Framework (Java):
	- https://github.com/turbonomic/protoc-plugin-common
- Spring REST Plugin:
	- https://github.com/turbonomic/protoc-gen-spring-rest
- Turbonomic *Please stop by Booth S C-25*